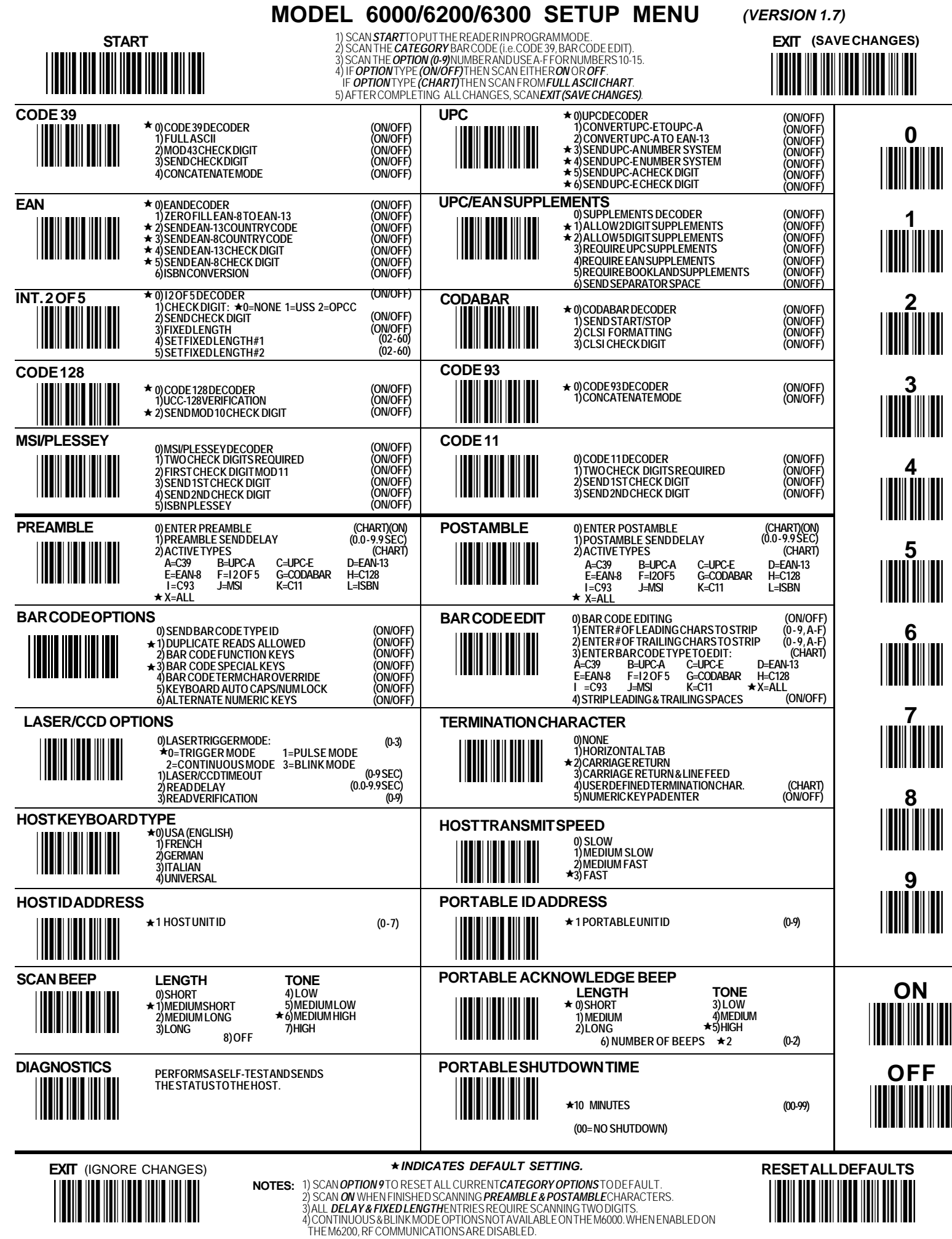

BEL (DEL) ETB (F7)  $\begin{picture}(120,111) \put(0,0){\line(1,0){155}} \put(15,0){\line(1,0){155}} \put(15,0){\line(1,0){155}} \put(15,0){\line(1,0){155}} \put(15,0){\line(1,0){155}} \put(15,0){\line(1,0){155}} \put(15,0){\line(1,0){155}} \put(15,0){\line(1,0){155}} \put(15,0){\line(1,0){155}} \put(15,0){\line(1,0){155}} \put(15,0){\line(1,0){155$ ↑)  $\begin{picture}(120,110) \put(0,0){\line(1,0){10}} \put(15,0){\line(1,0){10}} \put(15,0){\line(1,0){10}} \put(15,0){\line(1,0){10}} \put(15,0){\line(1,0){10}} \put(15,0){\line(1,0){10}} \put(15,0){\line(1,0){10}} \put(15,0){\line(1,0){10}} \put(15,0){\line(1,0){10}} \put(15,0){\line(1,0){10}} \put(15,0){\line(1,0){10}} \put(15,0){\line$ SI (SHIFT OFF) SO (SHIFT ON) SOH (<del>←)</del><br>||||||||||||||||||||||

NUL DLE (INS) SP 0 @ P `  $\| \mathbb{D}^{C2 \text{ (Fe)}}_{\text{[Fe]}} \| \mathbb{D}^{(2)}_{\text{[Fe]}} \|$   $\| \mathbb{D}^{(2)}_{\text{[Fe]}} \| \mathbb{D}^{(2)}_{\text{[Fe]}} \|$   $\| \mathbb{D}^{(2)}_{\text{[Fe]}} \| \mathbb{D}^{(2)}_{\text{[Fe]}} \|$   $\| \mathbb{D}^{(2)}_{\text{[Fe]}} \| \mathbb{D}^{(2)}_{\text{[Fe]}} \| \mathbb{D}^{(2)}_{\text{[Fe]}} \| \mathbb{D}^{(2)}_{\text{[Fe]}} \| \mathbb{D}^{$  $\mathbb{E}^{ \text{DS3 (F3)}}$   $\mathbb{E}^{ \text{DS4 (F3)}}$   $\mathbb{E}^{ \text{DS4 (F3)}}$   $\mathbb{E}^{ \text{DS4 (F3)}}$   $\mathbb{E}^{ \text{DS4 (F3)}}$   $\mathbb{E}^{ \text{DS4 (F3)}}$   $\mathbb{E}^{ \text{DS4 (F3)}}$  $\begin{array}{ccc} \begin{array}{ccc} \text{DC4 (F4)} \\ \text{AD1 (F4)} \end{array} & \begin{array}{ccc} \text{AD1 (F4)} \\ \text{AD1 (F4)} \end{array} & \begin{array}{ccc} \text{AD1 (F4)} \\ \text{AD1 (F4)} \end{array} & \begin{array}{ccc} \text{AD1 (F4)} \\ \text{AD1 (F4)} \end{array} & \begin{array}{ccc} \text{AD1 (F4)} \\ \text{AD1 (F4)} \end{array} & \begin{array}{ccc} \text{AD1 (F4)} \\ \text{AD1 (F4)} \end{array} & \begin{array}{ccc} \text{AD1 (F4)} \\ \text{AD$ ENQ (HOME) NAK (F5) % 5 E U e u ACK (END) SYN (F6) & 6 F V f v  $\begin{array}{cccccccccccccc} \text{BSE} & \text{BSE} &$ HT EM (F9) 9 I Y i LF SUB (F10) \* VT (PgUp) ESC + K k **{** FF (PgDn) FS (CTRL ON) < L \ l CR - = M m  $\begin{picture}(120,14) \put(0,0){\line(1,0){155}} \put(15,0){\line(1,0){155}} \put(15,0){\line(1,0){155}} \put(15,0){\line(1,0){155}} \put(15,0){\line(1,0){155}} \put(15,0){\line(1,0){155}} \put(15,0){\line(1,0){155}} \put(15,0){\line(1,0){155}} \put(15,0){\line(1,0){155}} \put(15,0){\line(1,0){155}} \put(15,0){\line(1,0){155}}$ 

**, : ;** ( )

'

**.**

**FULL ASCII CHART**

! 1 A Q a 7 G W w g J Z z  $\begin{array}{ccc} \textsf{RS}\textsf{(ALTON)} & \textsf{R}\textsf{S}\textsf{(ALTON)} \end{array}$ US (ALT OFF) / ? O o DEL |**|||**||||||||||||||||| [ **juliji (Tilli** 

\_

p<br>|**|||**|||||||||||||<br>|| q y  $\begin{bmatrix} \begin{bmatrix} \begin{bmatrix} 0 \ 0 \end{bmatrix} \end{bmatrix} \begin{bmatrix} \begin{bmatrix} \begin{bmatrix} \begin{bmatrix} 0 \ 0 \end{bmatrix} \end{bmatrix} \end{bmatrix} \end{bmatrix} \end{bmatrix} \begin{bmatrix} \begin{bmatrix} \begin{bmatrix} \begin{bmatrix} 0 \ 0 \end{bmatrix} \end{bmatrix} \end{bmatrix} \end{bmatrix} \end{bmatrix} \begin{bmatrix} \begin{bmatrix} \begin{bmatrix} \begin{bmatrix} 0 \ 0 \end{bmatrix} \end{bmatrix} \end{bmatrix} \end{bmatrix} \begin{bmatrix} \begin{bmatrix} \begin$